宮城産業保健総合支援センター

# 佛传会 オンスインフ 甲込万法化 ういいで てください

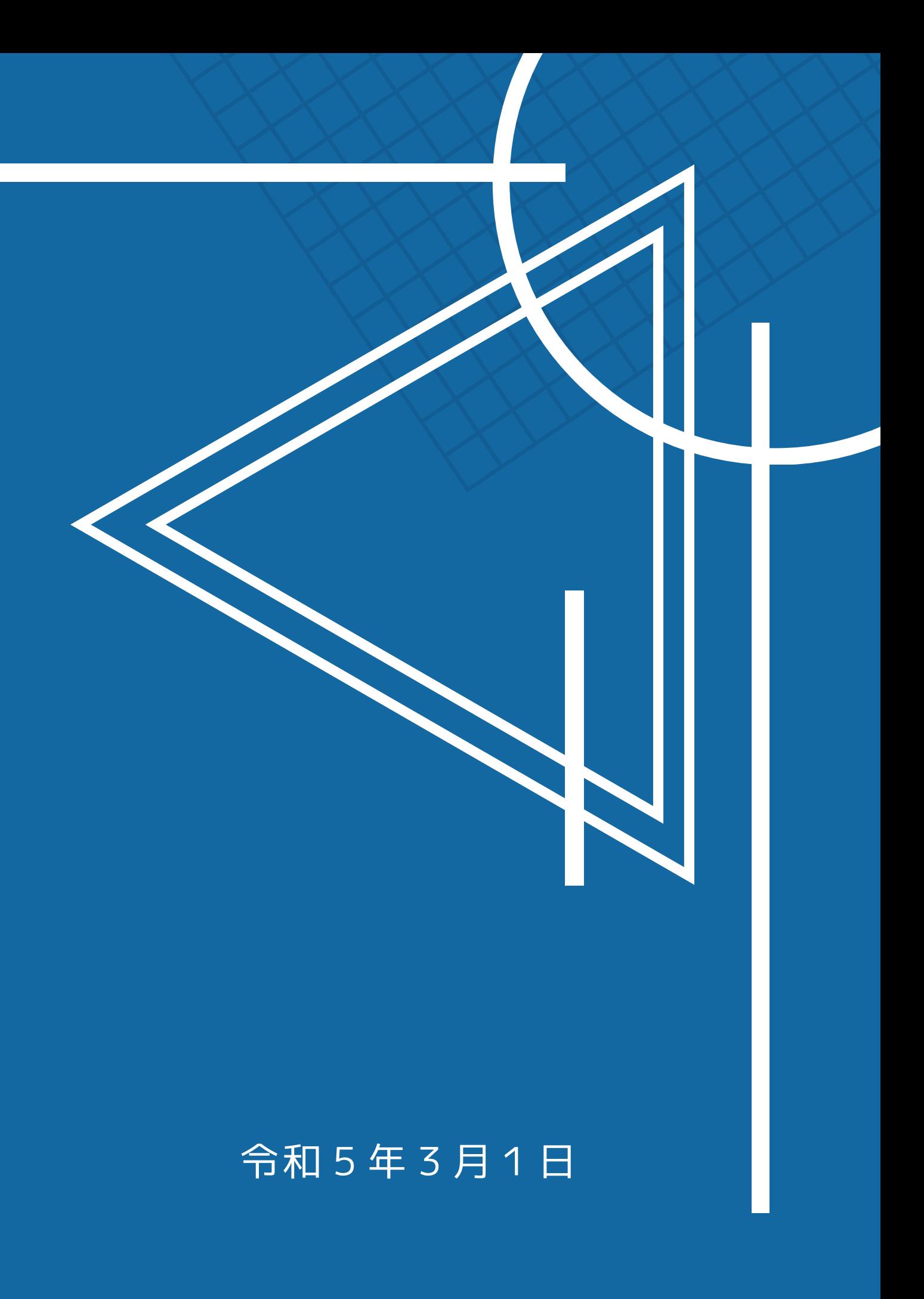

令和5年5月開催分(令和5年4月3日受付開始)より FAXでの申込受付を廃止し、オンラインでのお申込みの みといたします。パソコン、スマートフォン、タブレッ ト等インターネット接続端末をご利用ください。 なお、申込受付はこれまでどおり先着順となります。

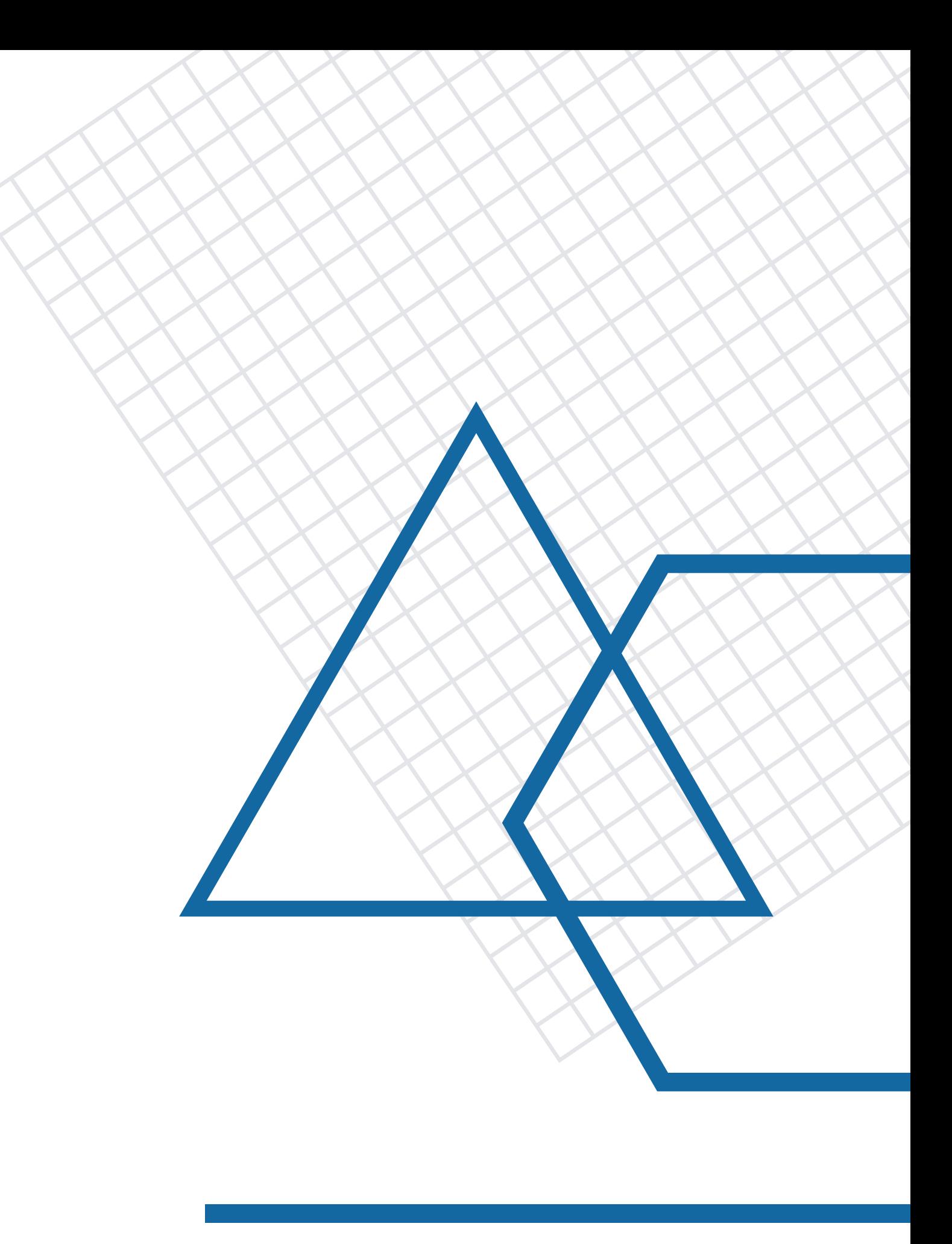

# 研修会のお申込みに ついて

当センターのホームページ・トップページ(https://www.miyagis.johas.go.jp/ または 『宮城産保』で検索)から、 「研修会のご案内」にカーソルを当て、産業医の方は「産業 医研修」を、産業医以外の方は「産業保健研修(現地開催)」「産業保健研修(Web開 催)」「衛生管理者能力向上研修・事業場内メンタルヘルス推進担当者講座」を選んでク リックします。

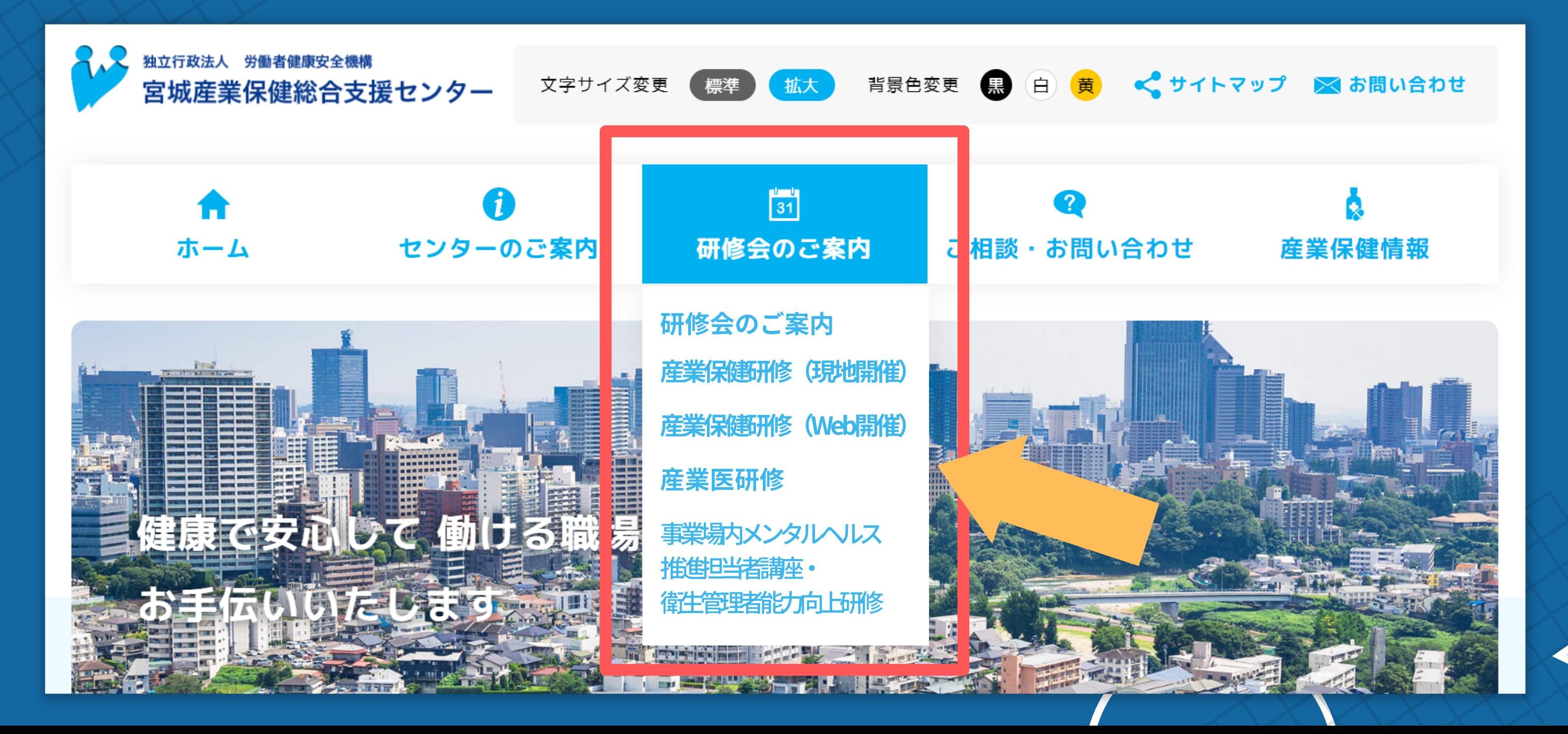

### スマートフォンの方

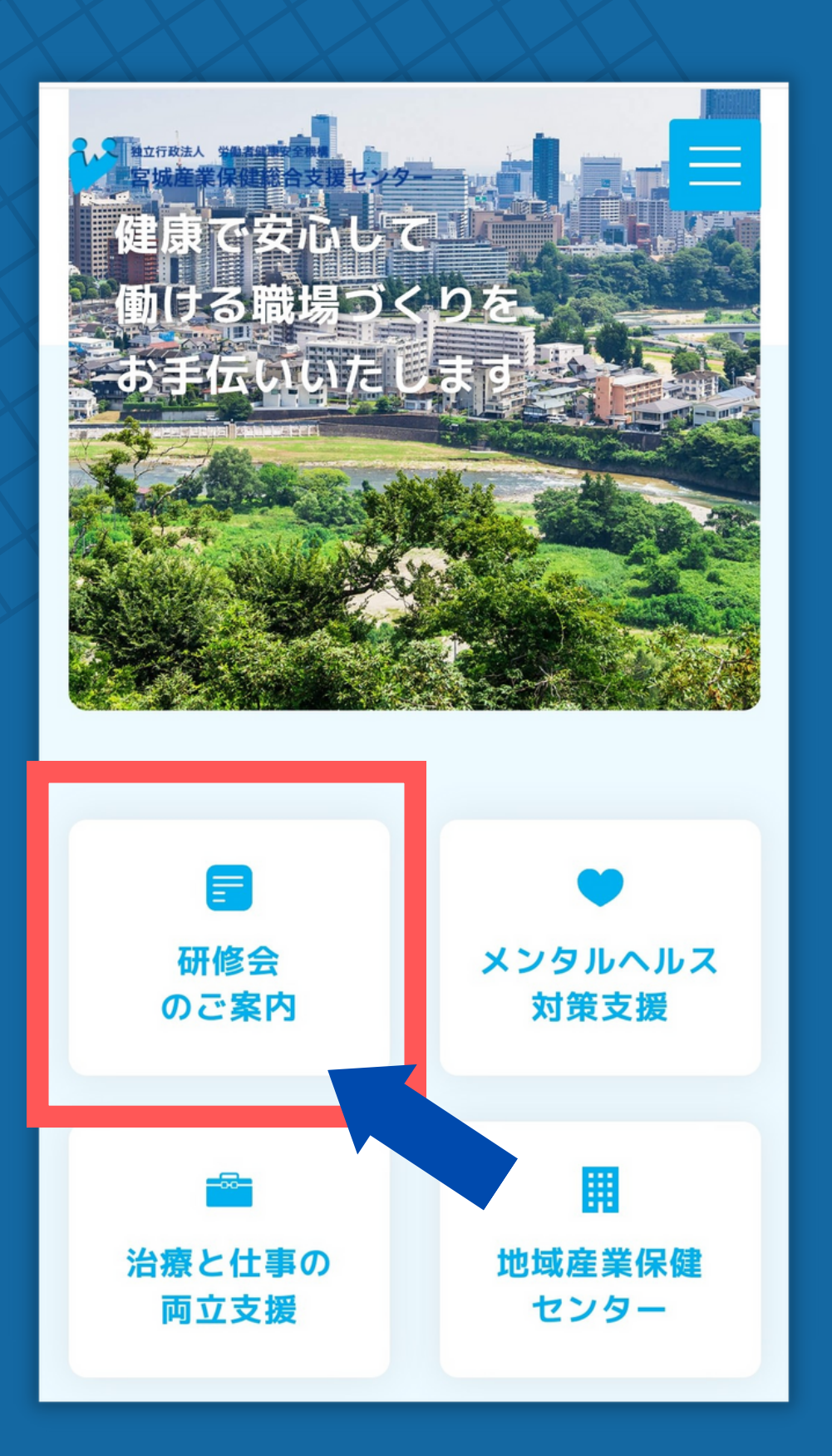

### ご希望の研修をクリックし、 申込画面に進んでください。

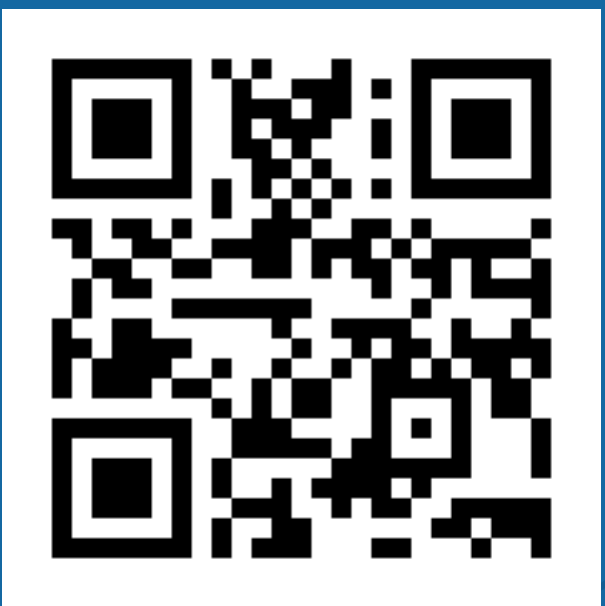

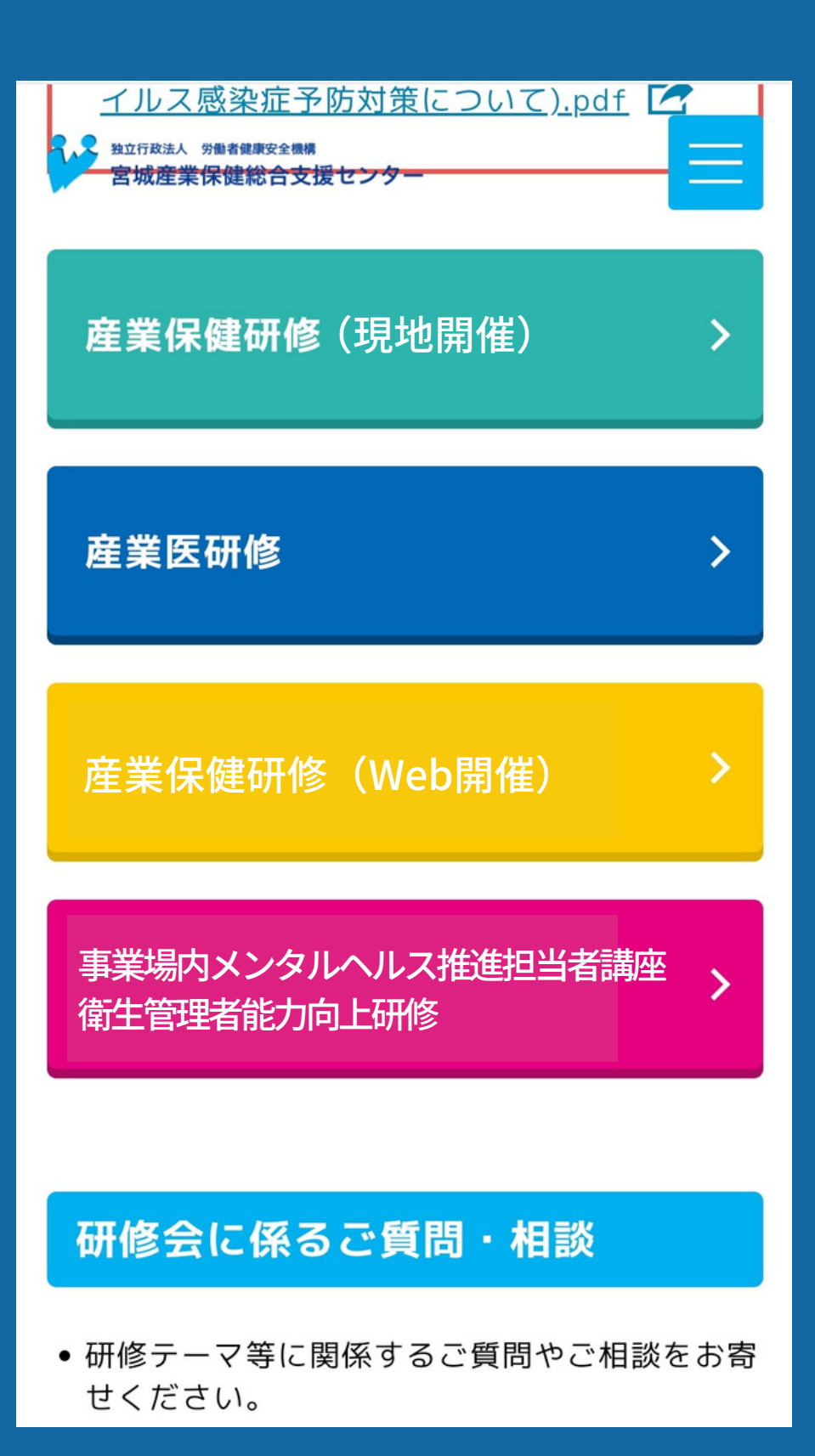

「この研修会を予約する」をクリックしてください。 (※申込は研修会ごととなりますので、ご注意ください。) 申込フォームは受付開始日時になると表示されます。 ※開催日の前月1日9:00(1日が土・日・祝日の場合は直後の平日)

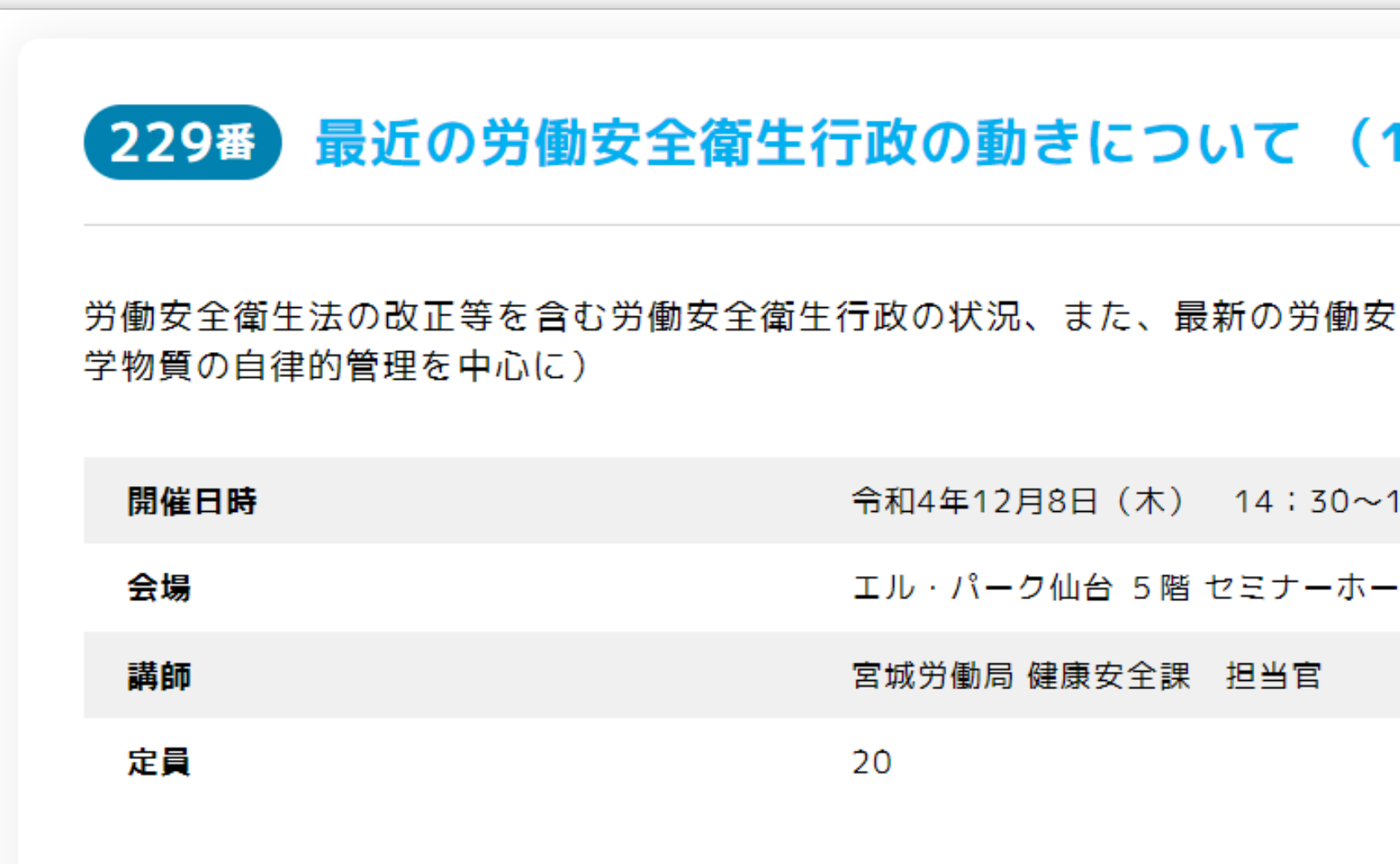

この研修会を予約する

# 25研修と同時開催) **字衛生行政の現状と施策を解説します。(化**  $16:30$ رال (

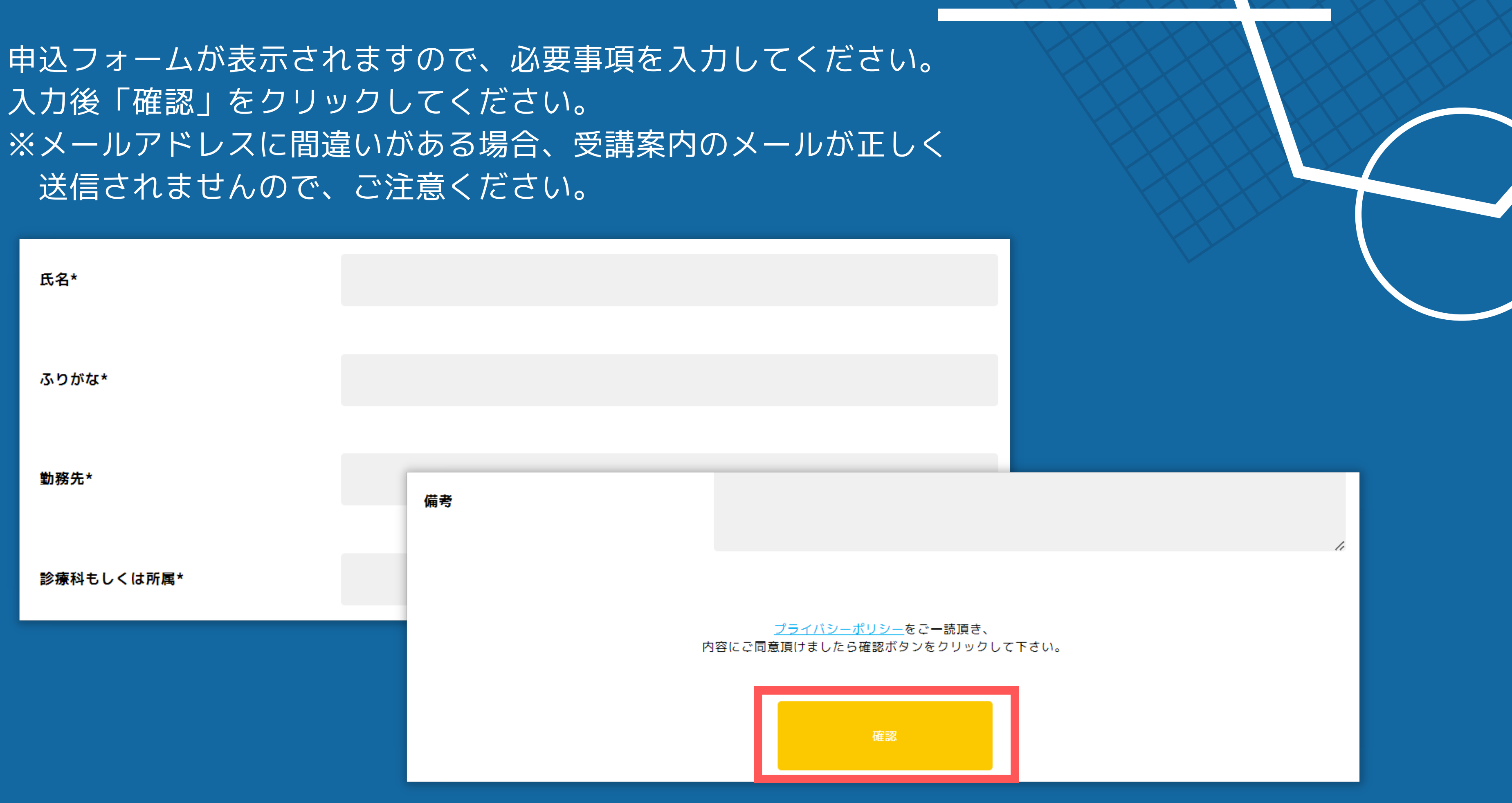

入力後「確認」をクリックしてください。 送信されませんので、ご注意ください。

※申込完了ではありません。次のページで申込内容をご確認ください。

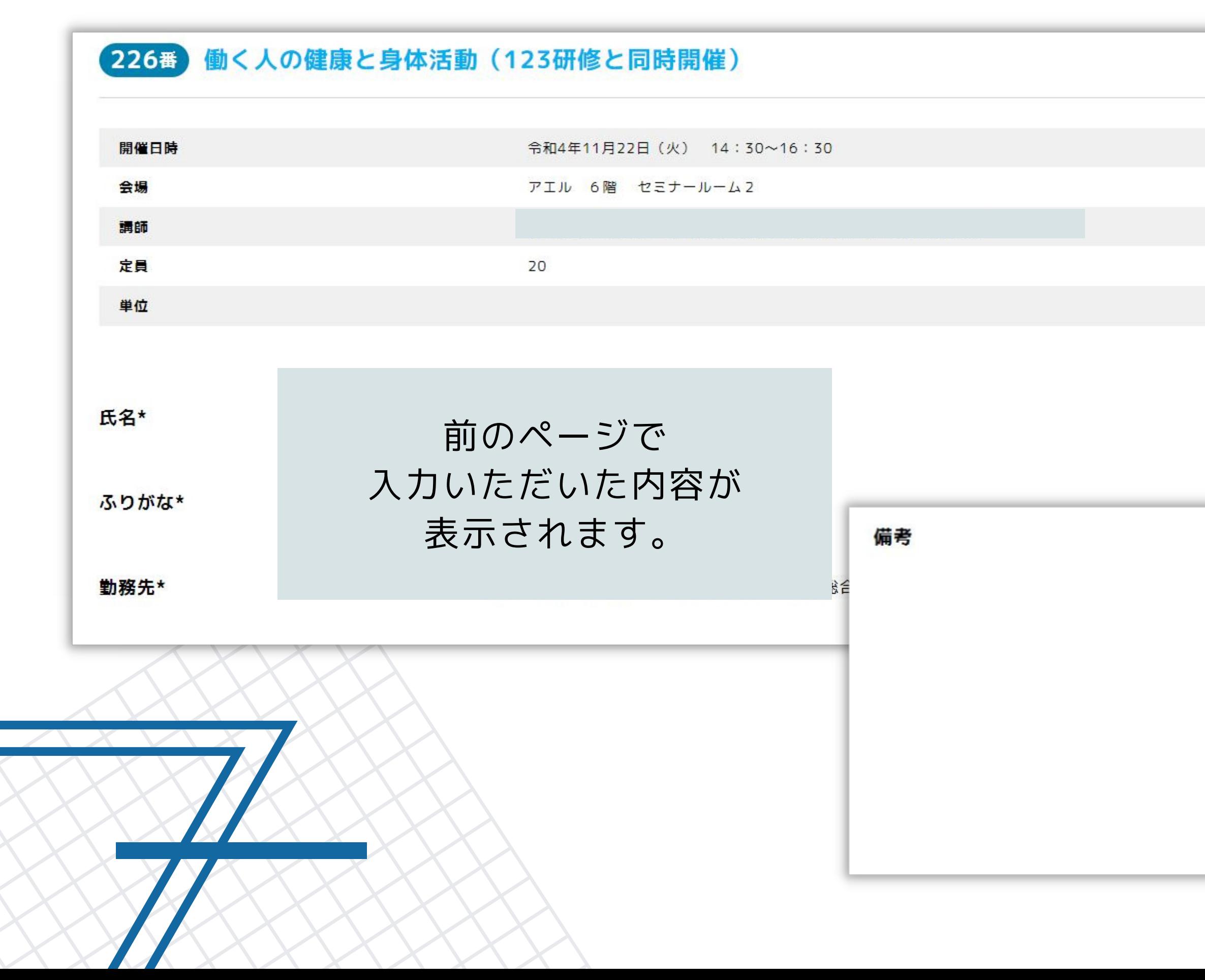

## 入力内容を確認してください。 内容に間違いがなければ、最後に「送信」をクリックしてくださ

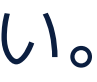

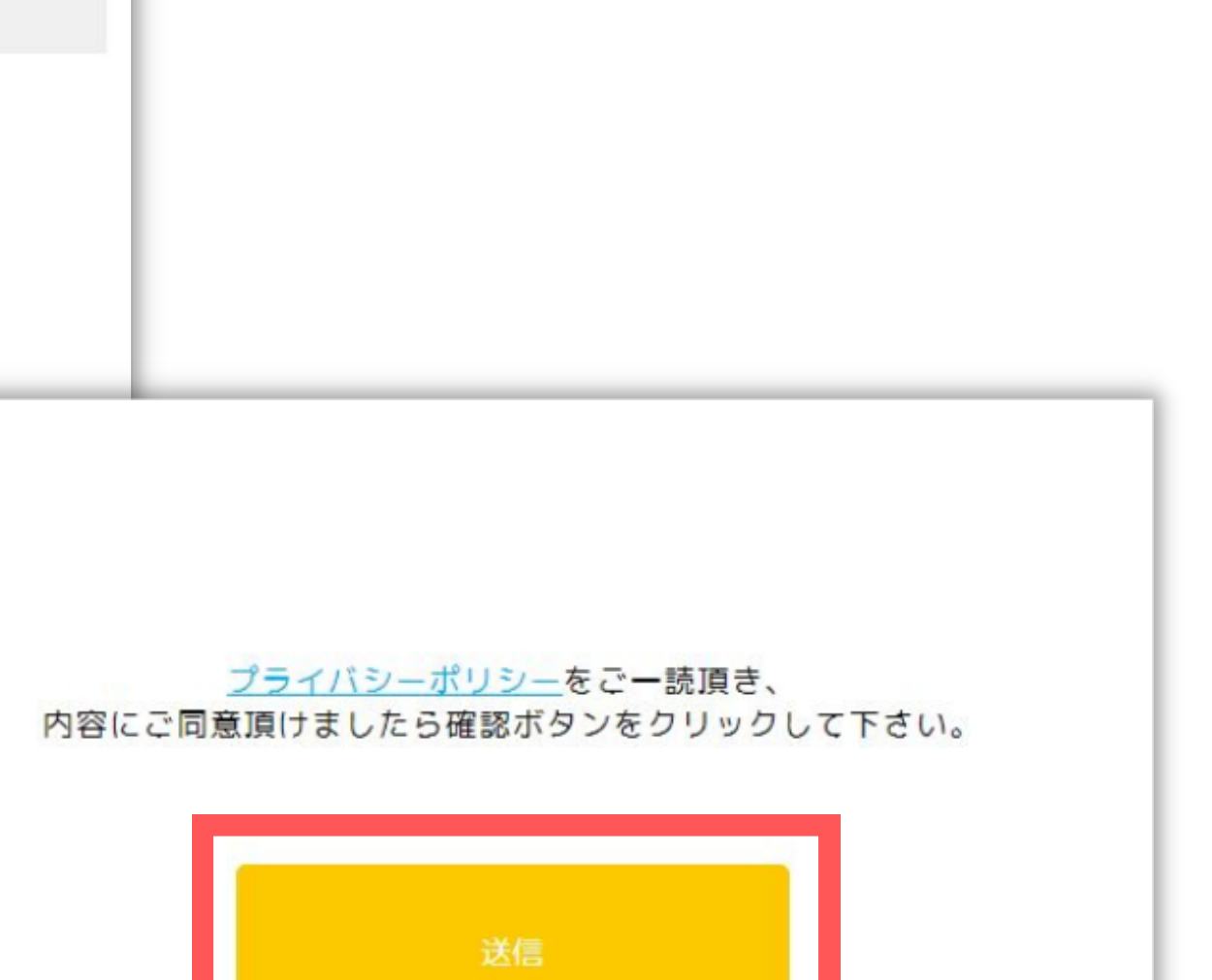

## 送信されると、下記のとおりメッセージが表示されます。

研修会への申し込みありがとうございます、送信されました。 受講のご案内をメールにてお送りいたします。メールが届かない場合は、当センターあてご連絡ください。(連絡先:022-267-4229)

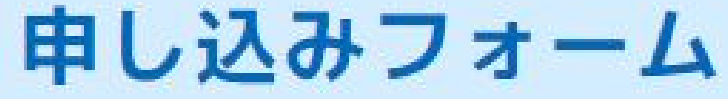

入力いただいたメールアドレス宛てに下記のとおりメールが送信されます。(自動返信) 本メールをもって受講決定のご案内とさせていただきます。 (改めて受講案内のメール等はお送りいたしません。) 研修当日はメール文を印刷したものをお持ちいただくか、メール画面を受付にてご提示ください。

> ※自動返信メールが届かない場合は、 当センター宛てご連絡ください。 (TEL:022-267-4229)

ご入力いただいたメールアドレスが 間違っているか、申込みが完了して いない可能性があります。

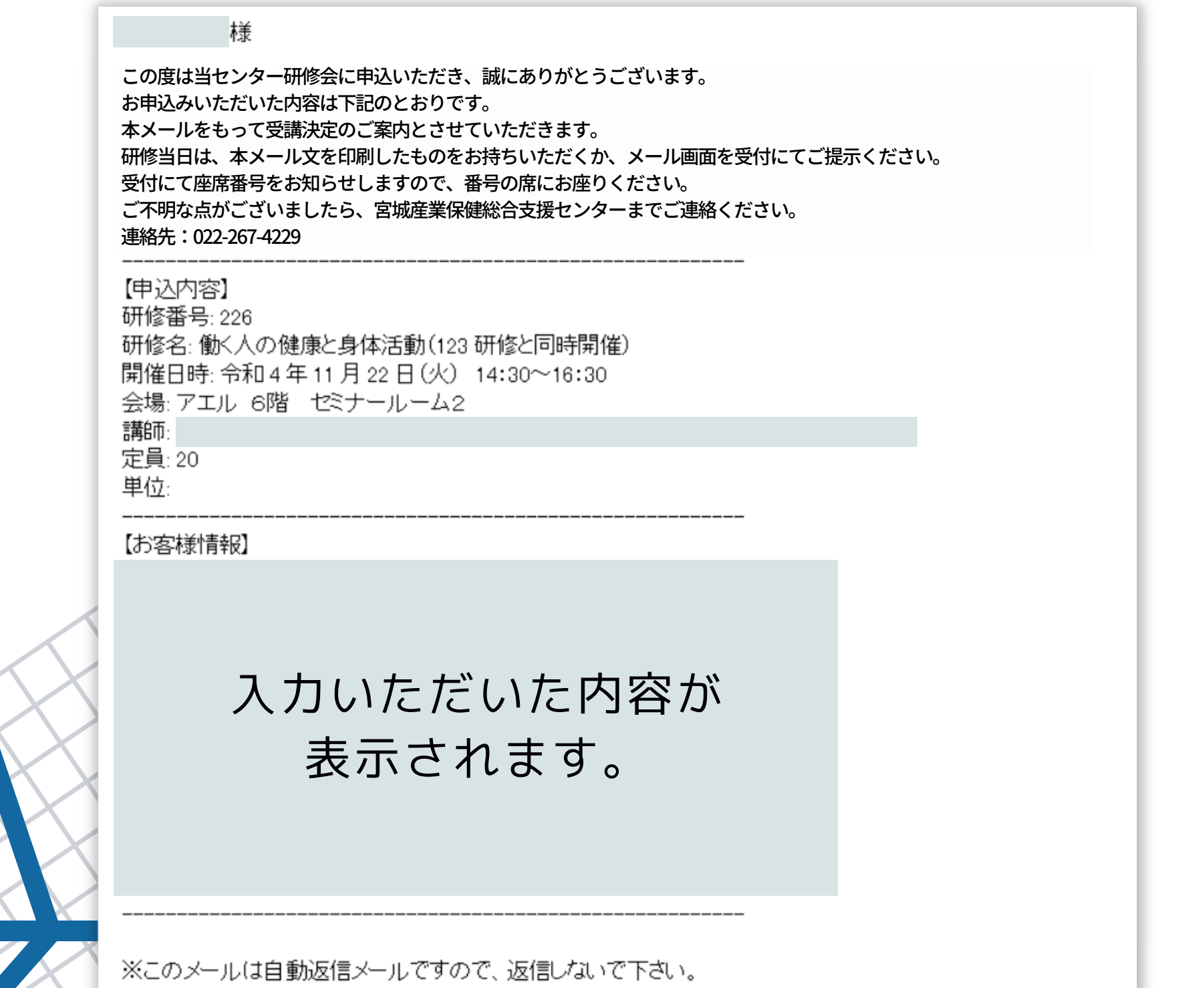